# **Unit 5: Engineering Practices-Building Solutions to Real-World Problems**

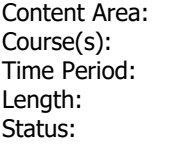

**Technology Robotics** December **3 weeks Published** 

# **Enduring Understandings**

Big Idea: Computational Thinking Applies Everywhere. Unit 5 of 5

- Safety is everyone's responsibility.
- Engineering design is an interactive process with a defined cycle of steps.
- Robots can be controlled in different ways.
- Components of a robot can be changed to produce motion, speed, torque, and acceleration.
- Technological outcomes have the potential for anticipated and unanticipated positive and negative results.

## **Essential Questions**

- How does a gear ratio impact robot speed and force?
- How do the programming components of a robot interact, relate and connect?
- What techniques can you use to work cooperatively to accomplish an engineering task?
- Can we control the paces at which technology is created?

## **Content**

#### **Skills**

- Integrate and reinvest what they have learned in the previous coding lessons.
- The learner will design, use, and evaluate solutions to a real-world problems and physical systems.
- Develop a consciousness of what drives technology and its' development.
- Understand and critique how cultural differences can drive different solutions to real world problems.

Vocabulary:

Array Operations

#### **Resources**

**Standards**

Every student in every school should have the opportunity to learn computer science. Exposing the learner to multiple platforms for learning code facilitates a better understanding of the extensive resources available while creating a broad foundation of the basic concepts and principles behind computer science. The Robotics class will use the following platforms and resources:

(1) MAC Computers with OS X Yosemite version 10.10.5 with 8GB Memory

(2) Ideally, each pair of students will work together at one MAC computer, with one EV3 robot.

(3) Set up each workstation with: • LEGO® MINDSTORMS® Education EV3 Programming Software installed • Education version required\*.

(4) EV3 Firmware V1.06H.bin or most current version

(5) Access to the Introduction to Programming LEGO® MINDSTORMS® EV3 curriculum software • This can be installed locally or on a local network server • This can be accessed remotely via internet, if our network infrastructure/firewall and policies allow\*

(6) Two pairs of headphones with headphone splitters • One pair for each student to avoid using speakers, as multiple workstations in the same classroom will generate too much overlapping noise

(7) One 45544 LEGO® MINDSTORMS® Education Set per 2 students. Please NOTE: based on class size, additional Mindstorm Kits may need to be ordered.

(8) Additional LEGO® MINDSTORMS® parts may need to be ordered due to incomplete existing kits or loss.

Throughout this course the learners experience will be enhanced using the following:

- TED-Ed Originals; short, award-winning animated videos about ideas that spark the curiosity of learners everywhere.
- Ted Talks videos (Ted.com). TED Talks are influential videos from expert speakers on education, business, and computer science.

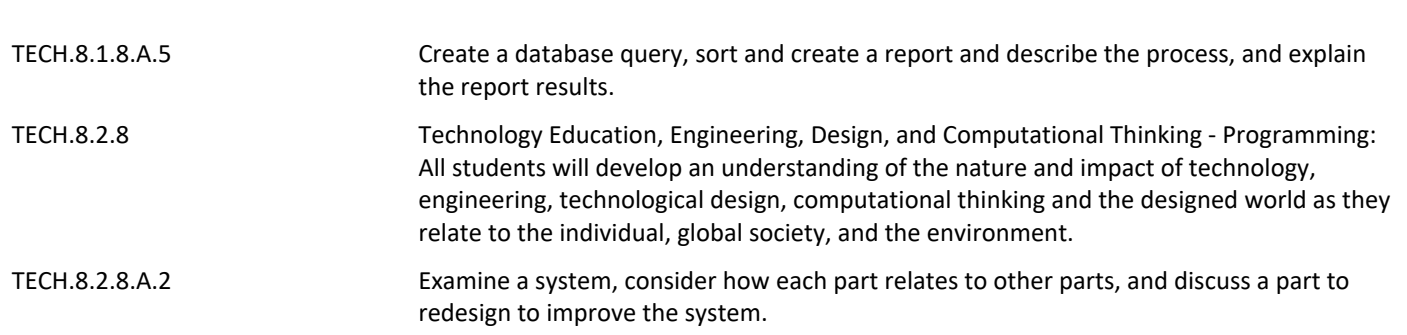

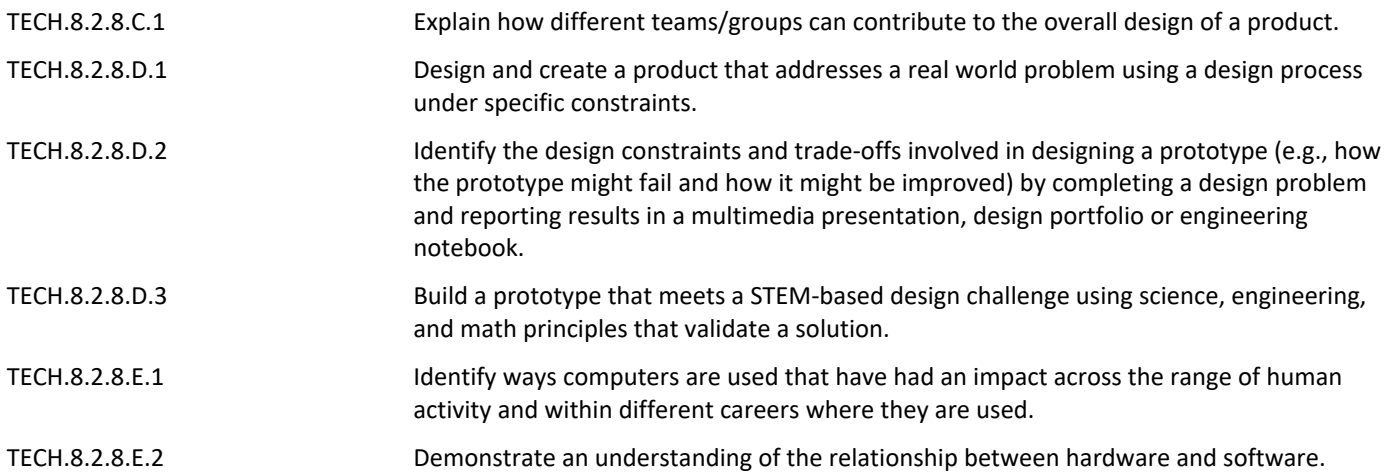